## **West County Health Center – Current State: Telemedicine Referral and Scheduling**

*Workflow for creating and processing a telemedicine referral, including scheduling the telemedicine visit. October 10, 2018*

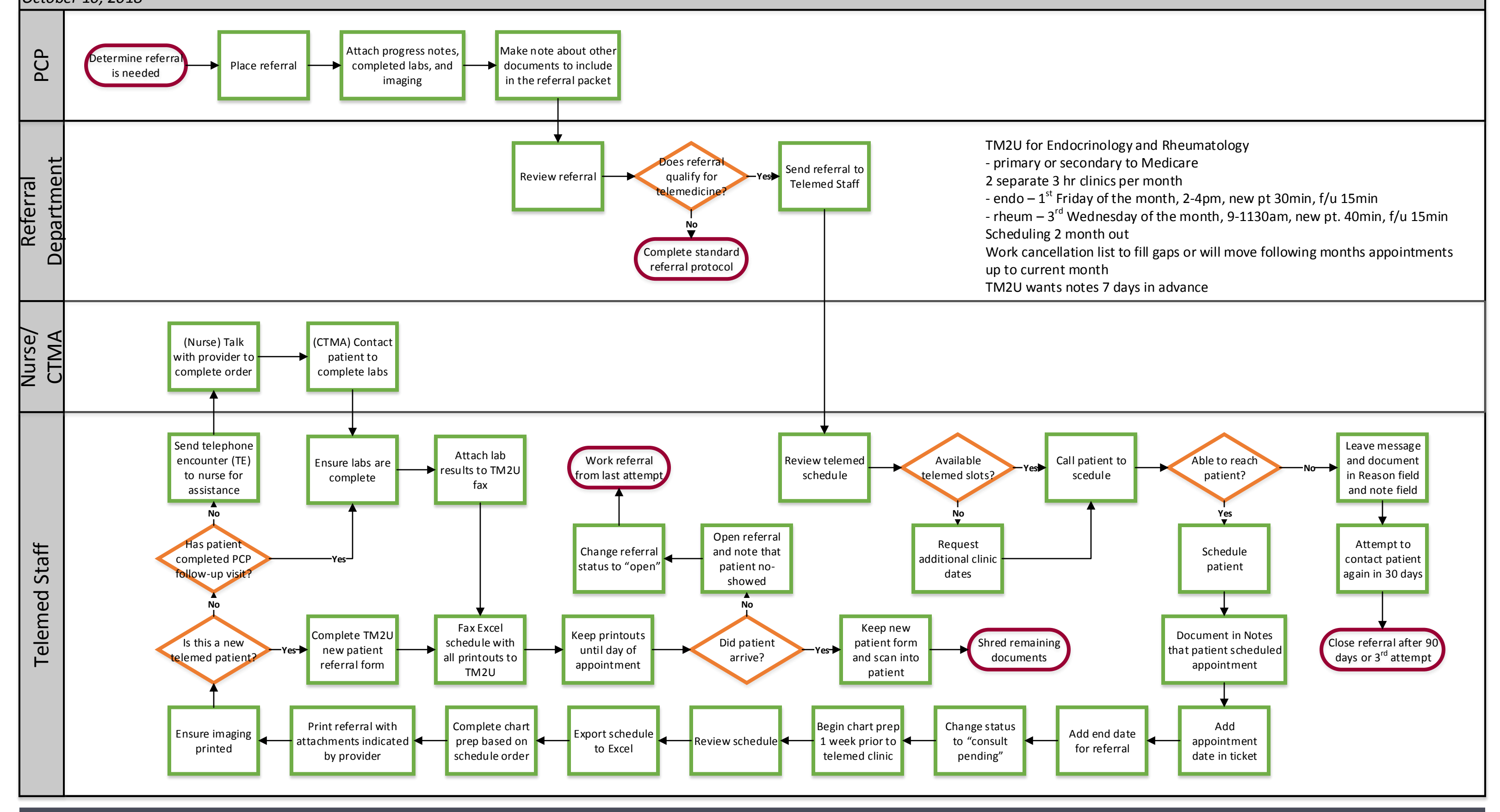

## WE ARE OCHIN

## **West County Health Center – Current State: Telemedicine Appointment**

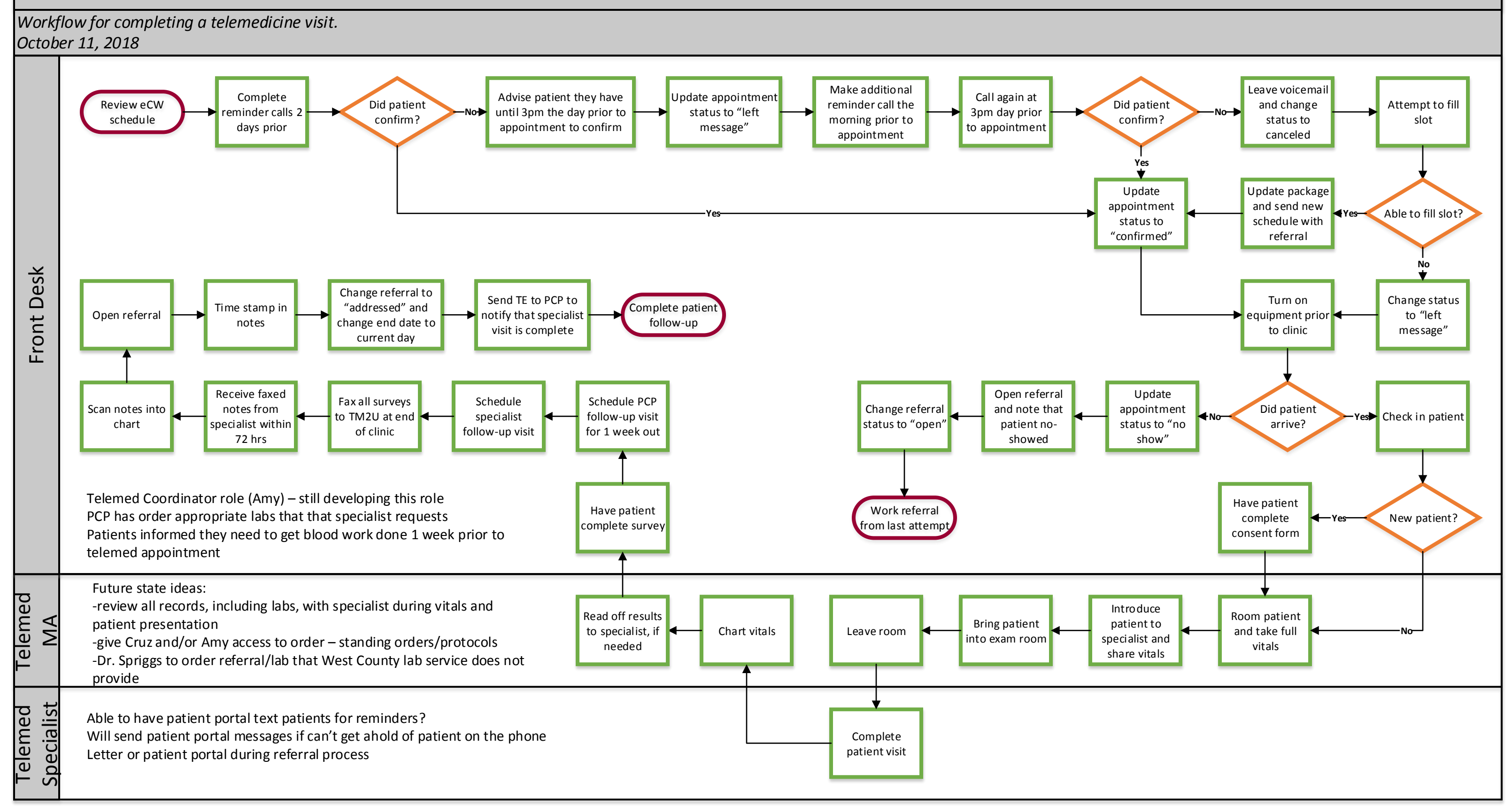

## WE ARE OCHIN